# EECS1022 Programming for Mobile Computing (Winter 2021)

# **Q&A** - **Lectures W5**

Monday, February 22

# Agenda

- Lectures W5 Q&A (GoogleDoc)
- Lab5 (inferring classes from tests; Counter example)

Tue 9:30 am ES

- Programming Test 2 Practice (Eclipse)
	- + Lab4 Problems
	- + Practice Test Problems
	- + coding bat (https://codingbat.com/java)
		- \* Array-2 withoutTen
		- \* Array-2 tenRun

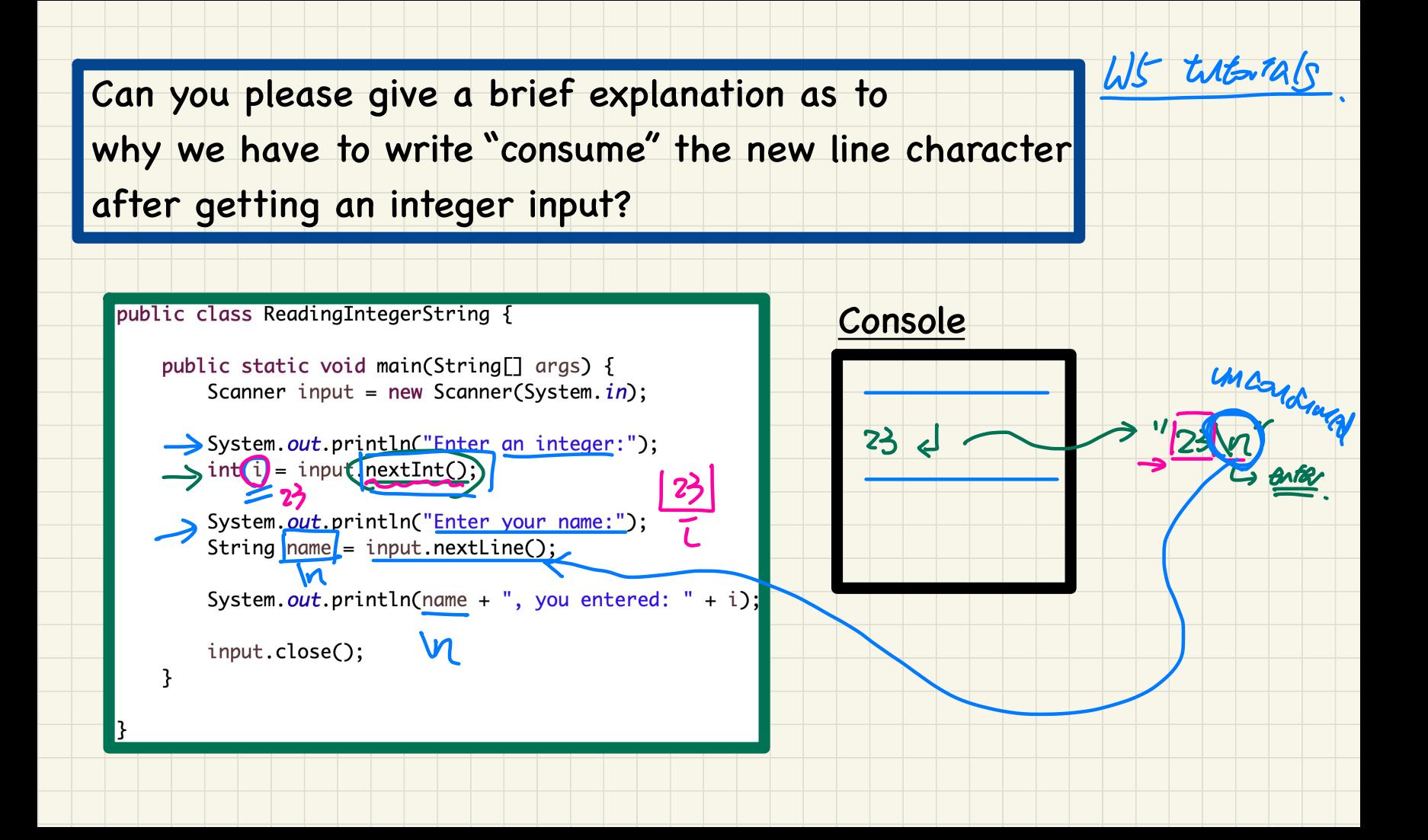

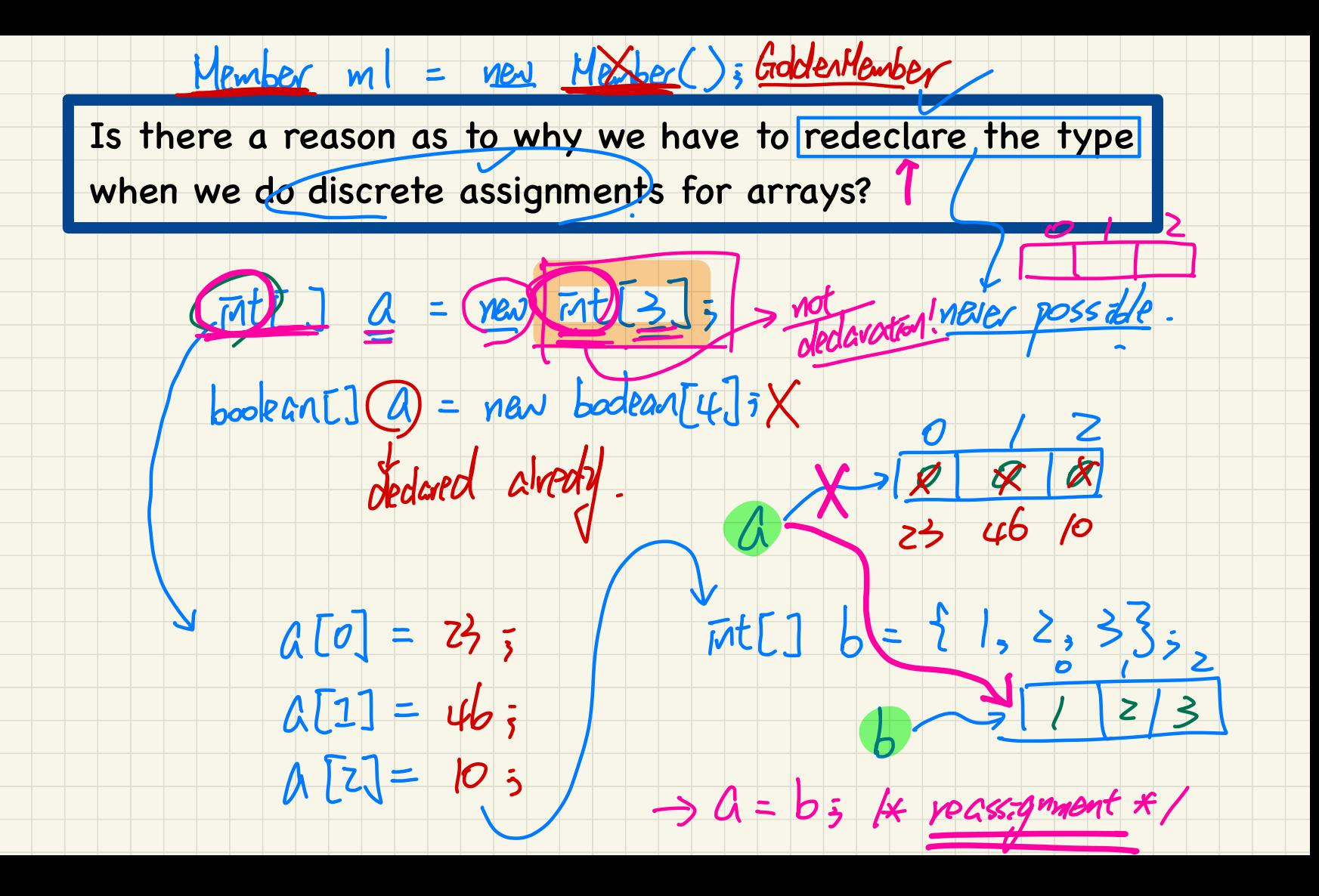

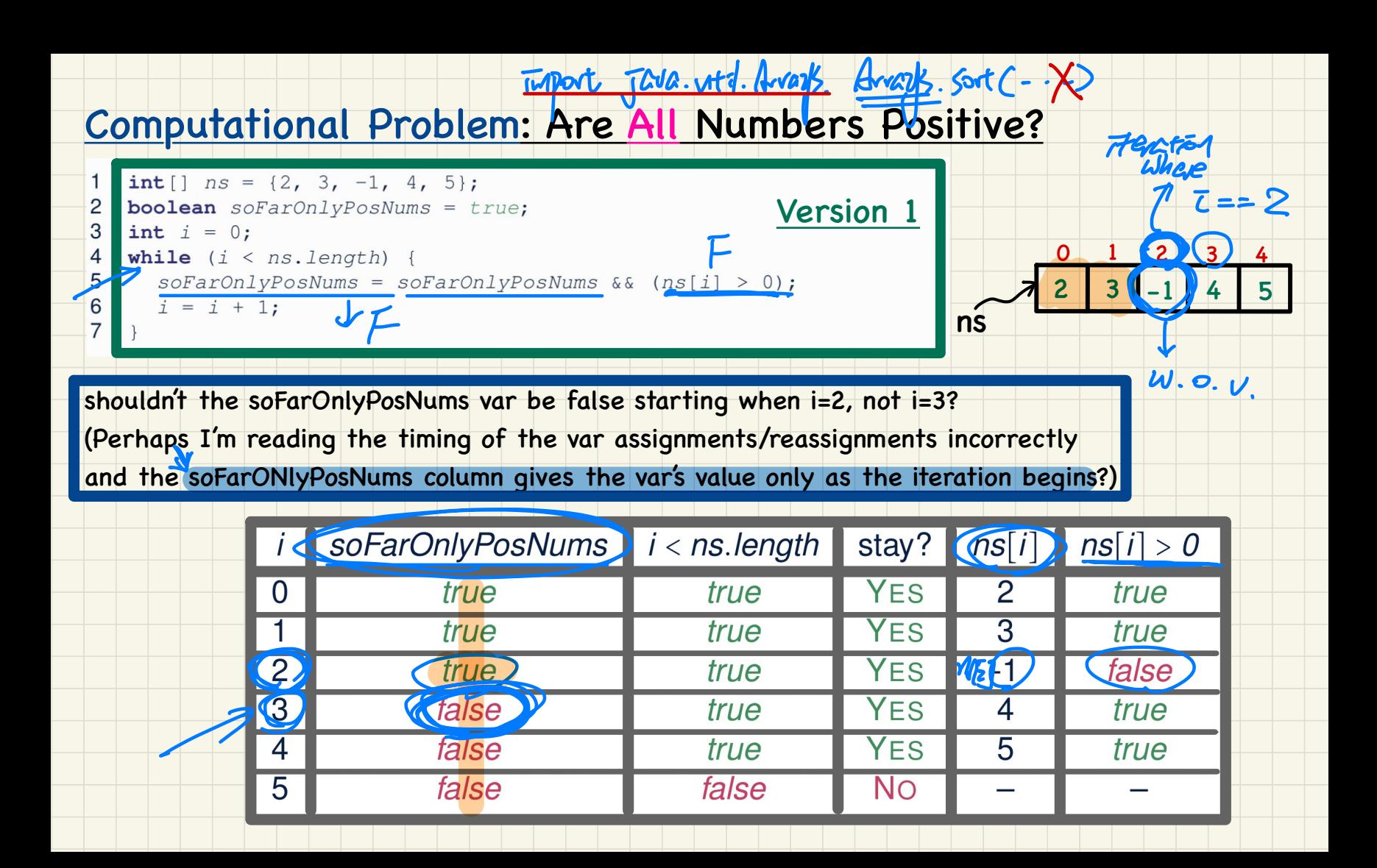

You brought up how the reason why we have to capitalize "String" when declaring the type is because String is a class. Could you maybe explain a little bit more about this? I was curious as to why all other types are lowercase except for String.

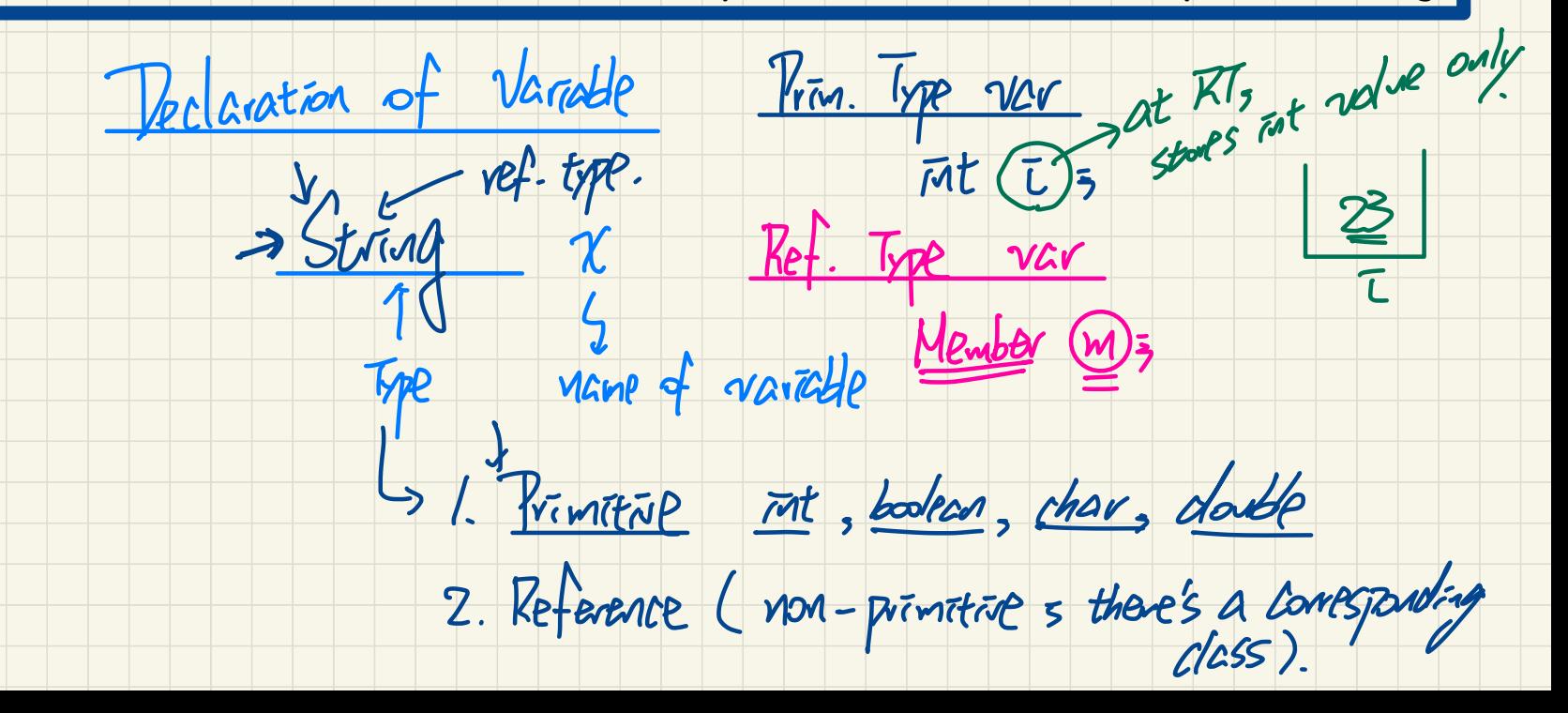

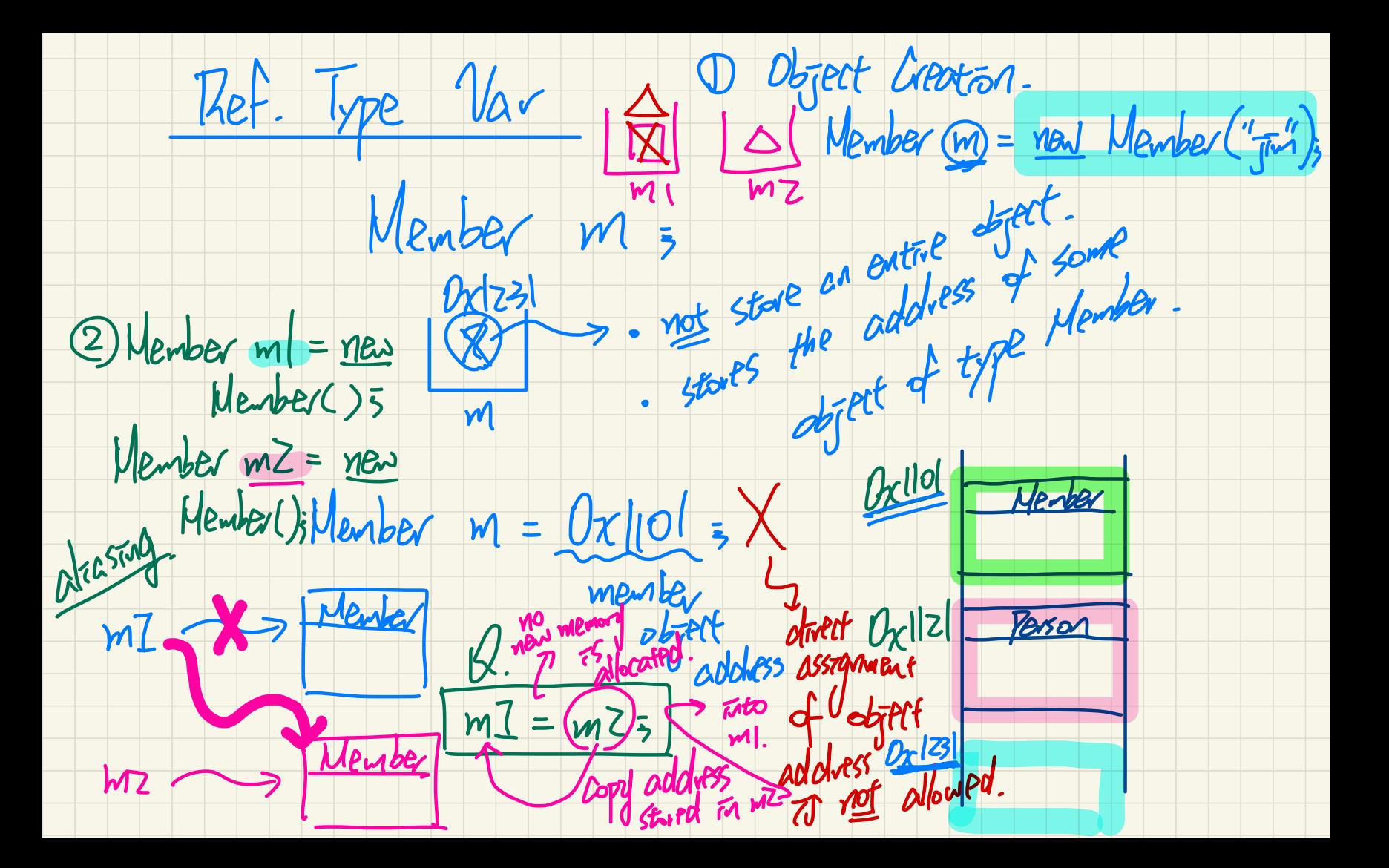

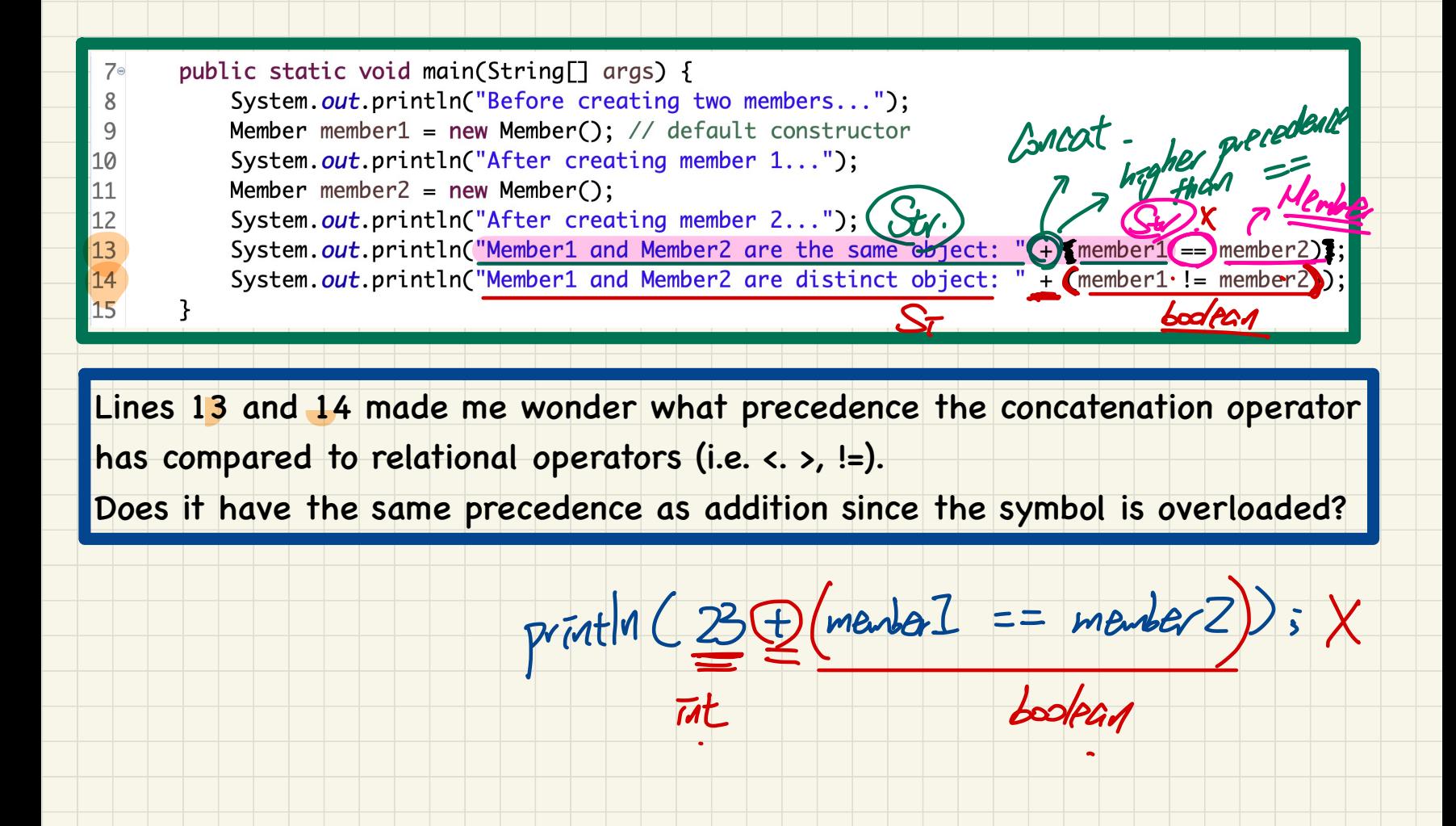

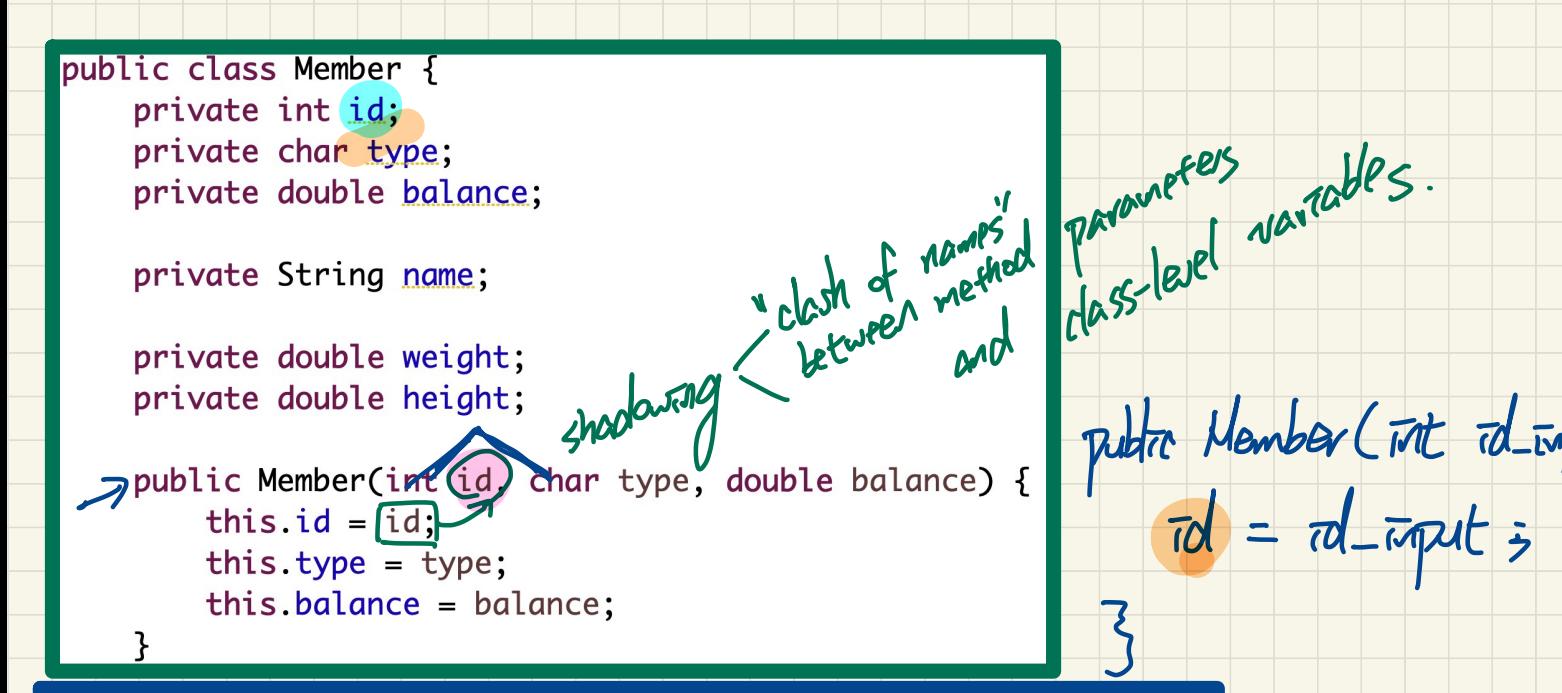

 $v^{1/2}$ 

How can you have a parameter for the class's Constructor and have it declared the same variable name as an Attribute var in the same class? Wouldn't the scope of the class's Constructor's method be inside the scope of the class's Attributes? Wouldn't the global scope of the attribute 'id' overlap (and clash) with the local scope of the parameter 'id'? (while researching this question, I think the answer has to do with 'variable shadowing' and the keyword 'this'?) class's<br>nd clash<br><mark>variable</mark>

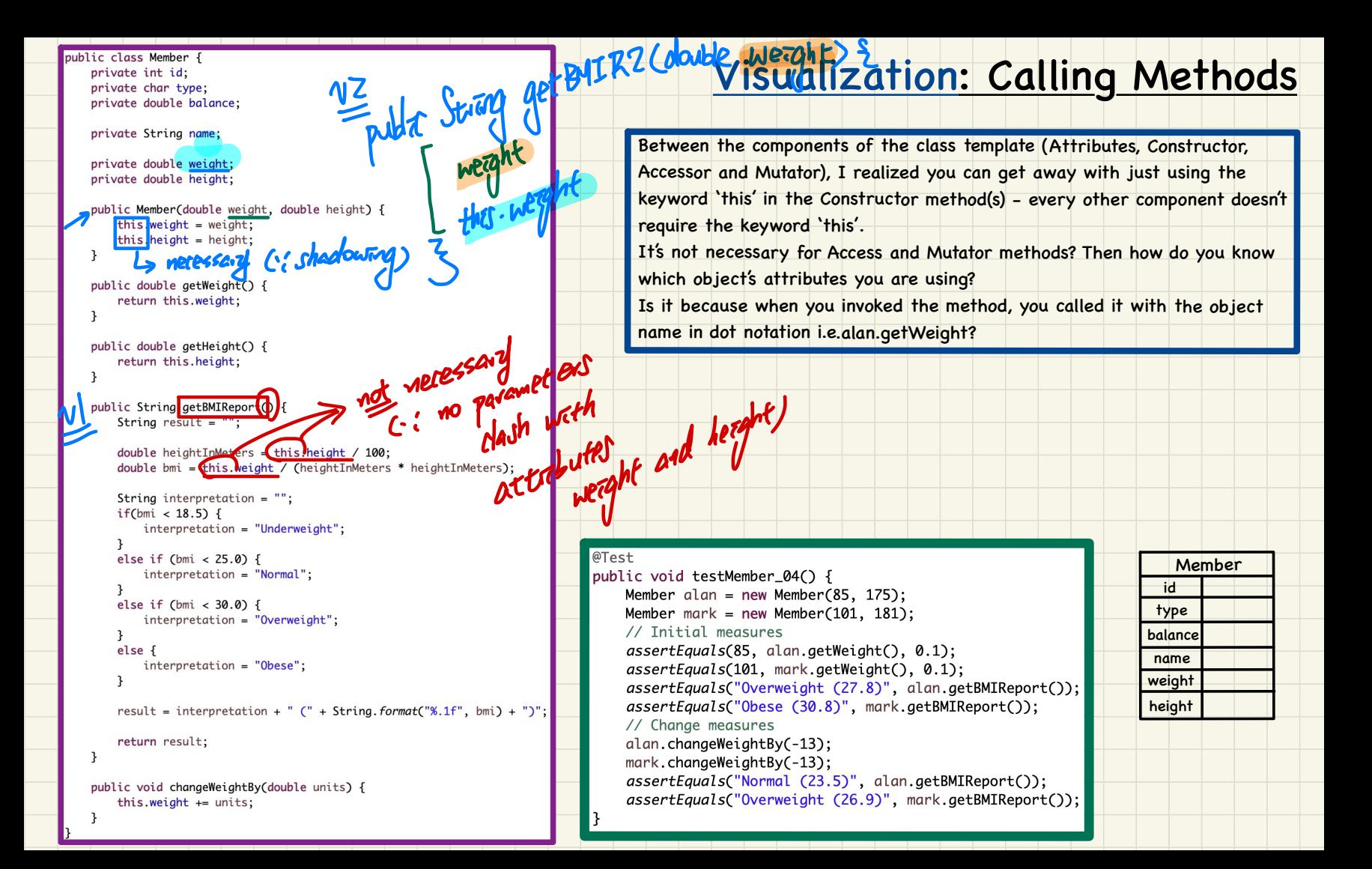

```
public class Member {
private int id:
private char type:
private double balance:
private String name:
private double weight:
private double height:
public Member(double weight, double height) {
     this.weight = weithis.height = heipublic double getWeight() {
     return this.weight:
public double aetHeiaht() {
     return this.height:
public String getBMIReport() {
     String result = ":
     double heightInMeters = this.height / 100;
     double bmi = this.weight / (heiathInMeters * heiathInMeters):String interpretation = ":
     if(bmi < 18.5) {
         interpretation = "Underweight";
     \mathcal{F}else if (bmi < 25.0) {
        interpretation = "Normal";
     else if (bmi < 30.0) {
        interpretation = "Overweight";
     ł
     else finterpretation = "Obese";
    result = interpretation + " (" + String.format("%, 1f", bm) + ")":return result:
public void changeWeightBy(double units) {
     this.weight += units;
```
## Visualization: Calling Methods

Member

id type balance name weight height

•

When declaring a variable of a type certain class,

and assigning it the address of an object of that class,

are you assigning this variable the starting address of that object,

or is this a level of detail we don't need to bother with for this course?

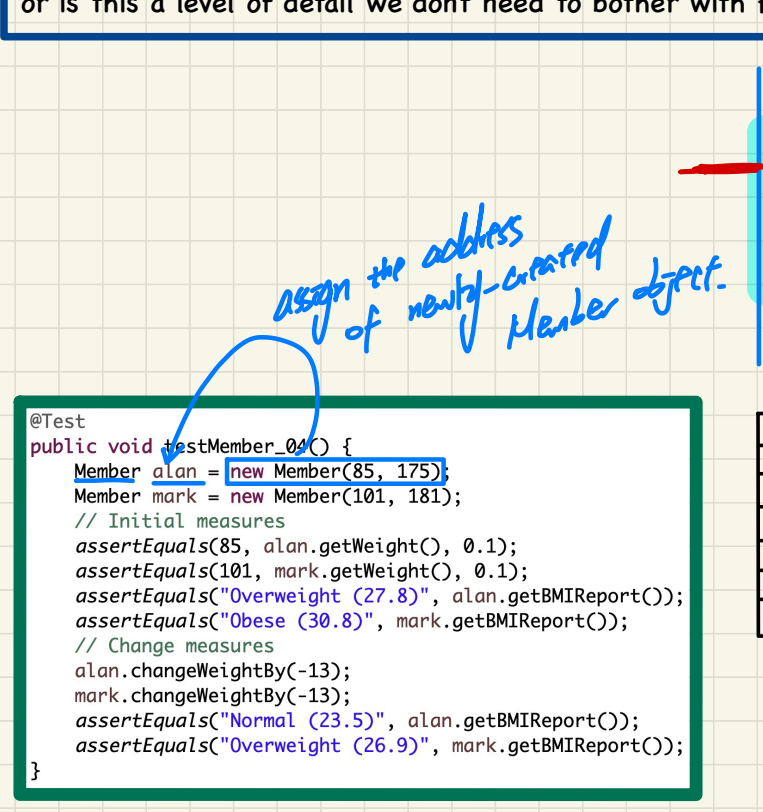

#### Lab5: Test Driven Development (TDD)

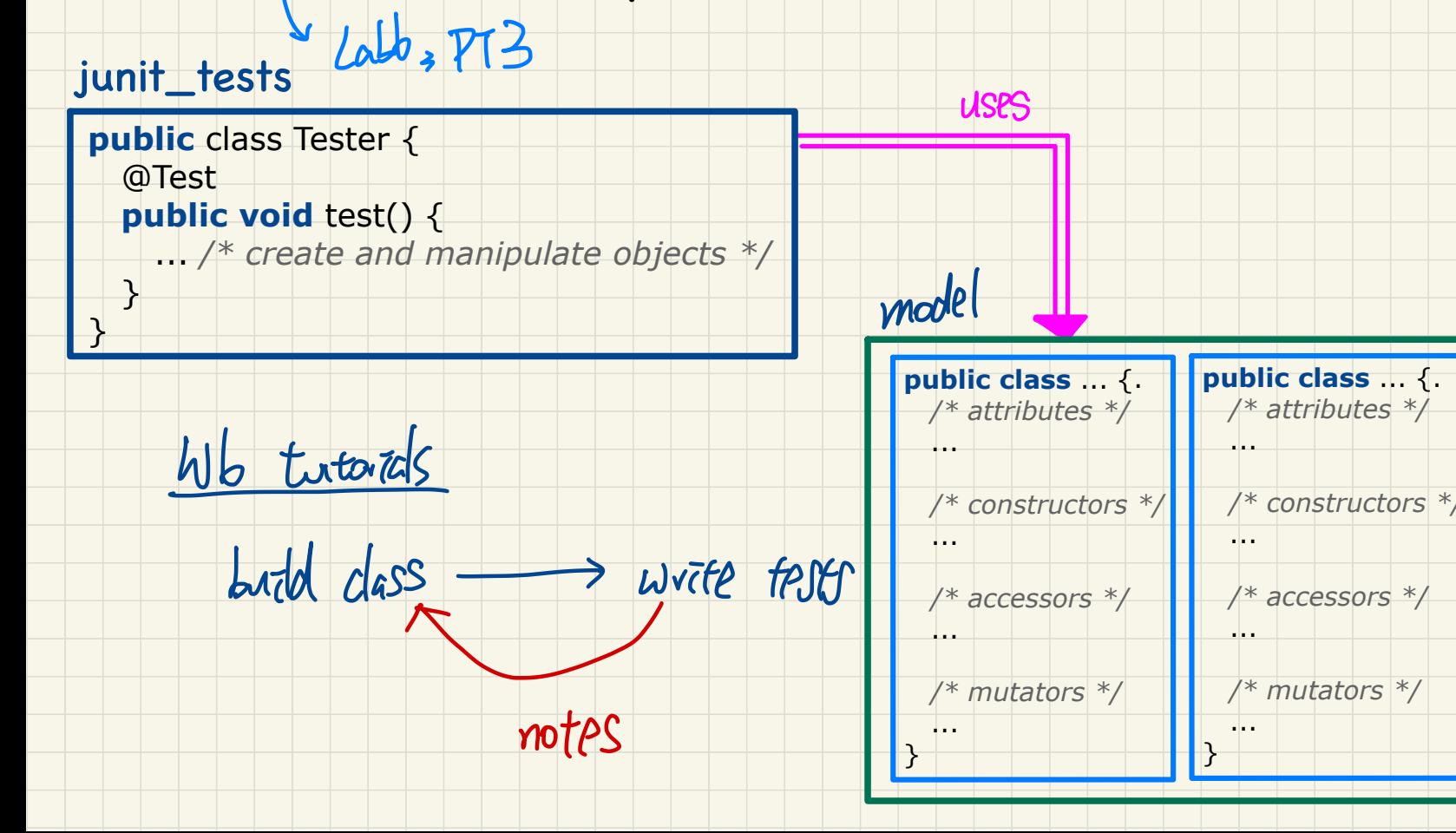

Array-2 > withoutTen prev | next | chance

#### https://codingbat.com/prob/p196976

Return a version of the given array where all the 10's have been removed. The remaining elements should shift left towards the start of the array as needed, and the empty spaces a the end of the array should  $\frac{1}{2}$  0. So {1, 10, 10, 2} yields {1, 2, 0, 0}. You may modify and return the given array or make a new array.

attrit

withoutTen( $[1, 10, 10, 2]$ )  $\left\{ \begin{matrix} 1, 2, 0, 0 \end{matrix} \right\}$ <br>withoutTen( $[10, 2, 10]$ )  $\rightarrow$   $[2, 0, 0]$ withoutTen( $[1, 99, 10]$ )  $\rightarrow$   $[1, 99, 0]$ 

nuns Count & X

### int[] withoutTen(int[] nums)

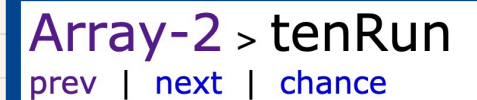

#### https://codingbat.com/prob/p199484

For each multiple of 10 in the given array, change all the values following it to be that multiple of 10, until encountering another multiple of 10. So  $\{2, 10, 3, 4, 20, 5\}$  yields  $\{2, |$ 10, 10, 10, 20, 20}.

tenRun([2, 10, 3, 4, 20, 5])  $\rightarrow$  [2, 10, 10, 10, 20, 20] tenRun([10, 1, 20, 2])  $\rightarrow$  [10, 10, 20, 20] tenRun([10, 1, 9, 20])  $\rightarrow$  [10, 10, 10, 20]

 $int[]$  tenRun( $int[]$  nums)